$<<3dsmax8$ 

书名:<<3ds max8户型动画巡游经典案例解析>>

 $,$  tushu007.com

- 13 ISBN 9787121021404
- 10 ISBN 7121021404

出版时间:2006-1

页数:469

字数:755000

extended by PDF and the PDF

http://www.tushu007.com

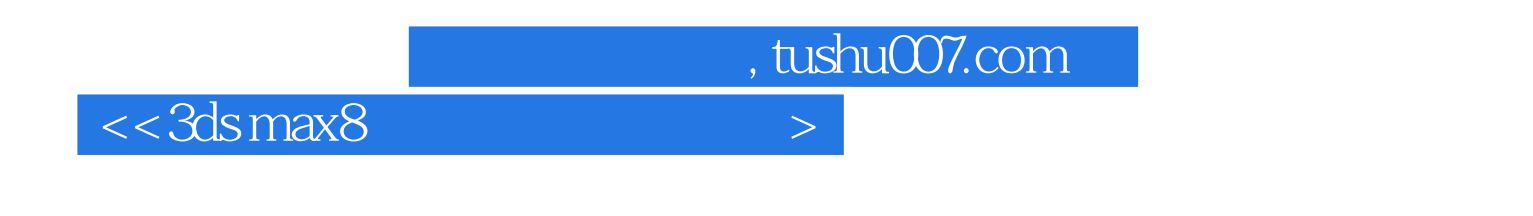

3ds max Lightscape 3.2 Photoshop CS2 After Effects 6.5

 $7$ 

Lightscape

, tushu007.com

## $<<3dsmax8$

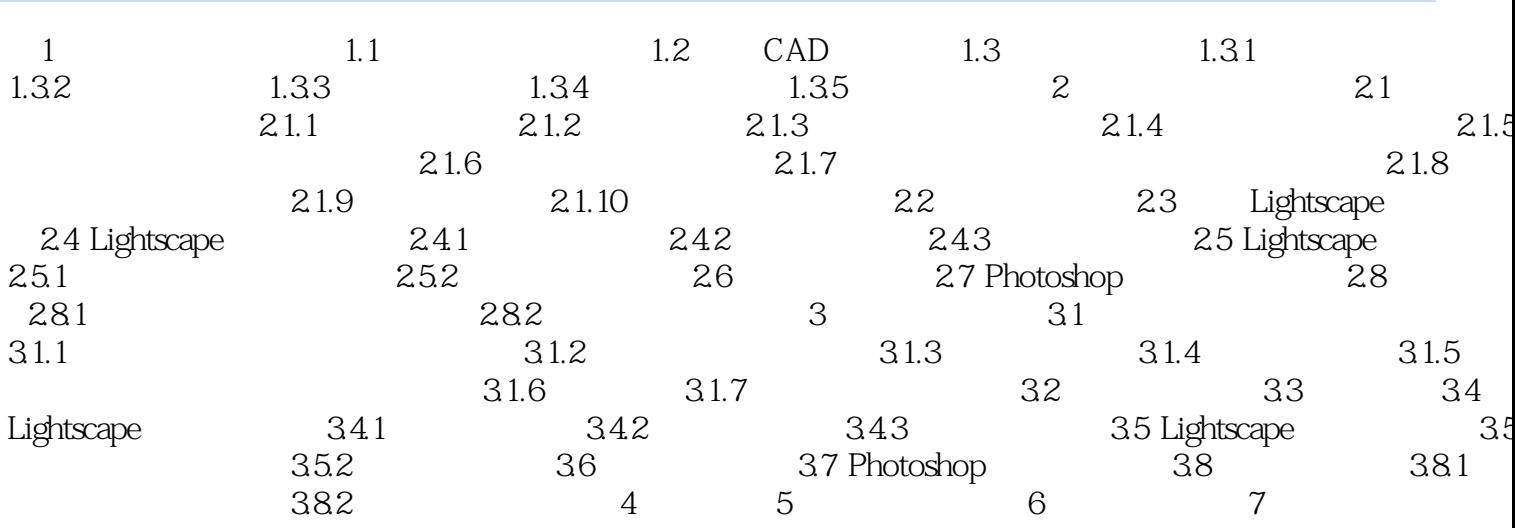

 $\left\vert >\right\vert$ 

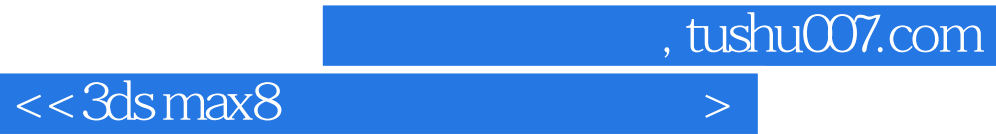

本站所提供下载的PDF图书仅提供预览和简介,请支持正版图书。

更多资源请访问:http://www.tushu007.com